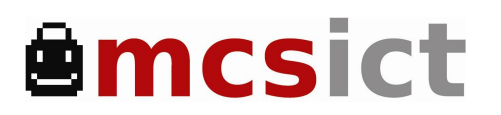

Comenius Regio MCS: 2012-1-ES1-COM13-53749 1

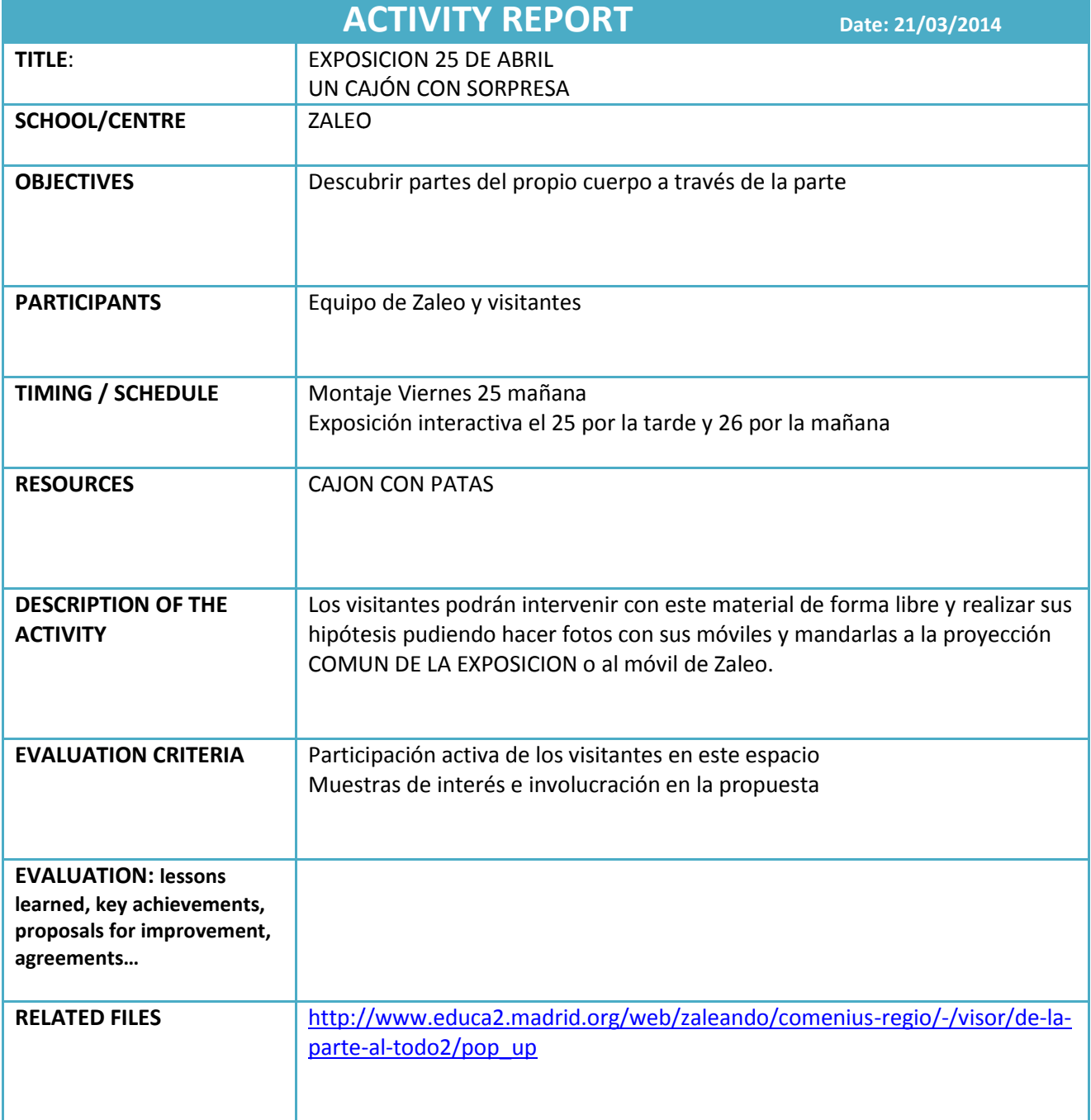

**Please, use additional sections or sheets if needed**

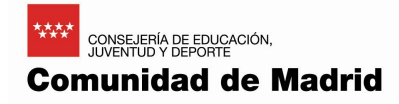

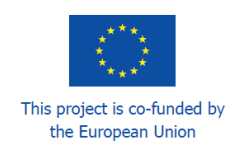

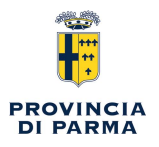